First Fridays with the Budget Office

UNT

UNIVERSITY OF NORTH TEXAS®

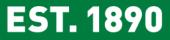

October 6, 2017

# AGENDA

Purchase Orders

Tina Koenig & Purchasing

Announcements

**Brenda Cates** 

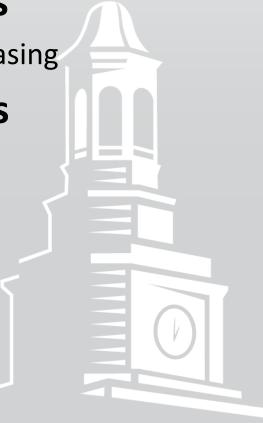

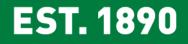

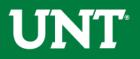

# **Purchase Orders**

The PO roll process (to move POs from FY17 to FY18) has been completed.

- PO Types, Terms and Structure Purchasing Perspective (Mike and Jon, Sr Director and Director of Purchasing)
- The PO Roll Process Systematic actions (Tina and Ace, Financial Analysts)
  - Budgets close and offsets to new year (more details from Budget Office)
  - PO Roll Overview
  - Effect of PO Roll on Requisitions
  - What happened this year
  - What to do when POs do not Roll
  - Chartfield Changes

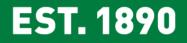

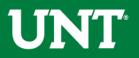

### **Category Tool**

 Maps procurement categories to D-Level and 5-digit Accounts.

**Budget Reporting & Training Survey** 

- Emailed Tuesday, October 3<sup>rd</sup>.
- Closes Monday, October 16<sup>th</sup>.

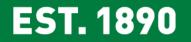

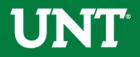

### **ABA Status**

- Entering User Acceptance Testing Phase.
- Email Budget Office if you're interested in testing.

### July Telecom Charges Entered in August (Period 12)

• Two telecom charges posted in Period 12, one for July and one for August. These are not duplicate charges.

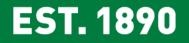

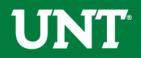

### **Chartfield Setup/Change Form**

 This form should be used to create a chartfield value or to modify or inactivate an existing value.

#### **New Process for HR Offer Letters**

- HR will not process Offer Letters if the salary exceeds the encumbered salary.
- Offers less than the encumbered amount are not affected.
- HRM-4s must be submitted to increase the encumbrance.

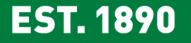

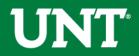

# Balance roll forwards will occur in November or early December

 To determine your balance, add your FY17 ending balance to your current FY18 balance.

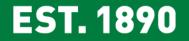

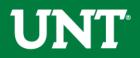

### 2017 Ending Balance = \$446,740.01

| Total                                             |              |              |        |        | \$446,740.01   |  |
|---------------------------------------------------|--------------|--------------|--------|--------|----------------|--|
| xpense Total                                      | \$315,771.54 | \$457,259.33 | \$0.00 | \$0.00 | (= 141,407.73) |  |
| C7001 - Transfer<br>Expense                       | \$0.00       | \$322,618.04 | \$0.00 | \$0.00 | (\$322,618.04) |  |
| D7001 - Transfer Expense -<br>Function None       | \$0.00       | \$315,771.54 | \$0.00 | \$0.00 | (\$315,771.54) |  |
| <u>D7001</u> - Transfer Expense -<br>Function 500 | \$0.00       | \$6,846.50   | \$0.00 | \$0.00 | (\$6,846.50)   |  |
| C5251 - Travel                                    | \$0.00       | \$7,344.38   | \$0.00 | \$0.00 | (\$7,344.38)   |  |
| D5251 - Travel - Function 500                     | \$0.00       | \$7,344.38   | \$0.00 | \$0.00 | (\$7,344.38)   |  |
| C5070 - Maintenance &<br>Operations               | \$0.00       | \$127,296.91 | \$0.00 | \$0.00 | (\$127,296.91) |  |
| D5501 - Other Operating Exp -<br>Function 500     | \$0.00       | \$39,087.96  | \$0.00 | \$0.00 | (\$39,087.96)  |  |
| D5371 - Printing & Reproduction -<br>Function 500 | \$0.00       | \$5,272.43   | \$0.00 | \$0.00 | (\$5,272.43)   |  |
| D5371 - Printing & Reproduction -<br>Function 400 | \$0.00       | \$0.00       | \$0.00 | \$0.00 | \$0.00         |  |
| D5360 - Rental Exp-Non-Cap -<br>Function 500      | \$0.00       | \$32,916.75  | \$0.00 | \$0.00 | (\$32,916.75)  |  |
| r unduori ouo                                     |              |              |        |        |                |  |

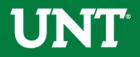

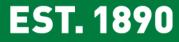

### 2018 Current Balance = \$49,883.16

Category: 202 - Designated Operating-General, Fund: 830035 - Unrestricted Gifts (Gen), Program: , Purpose: , Site:

| Account                                                | Budget | Actual      | P reEncum brance | Encum bra nce | Balance     |
|--------------------------------------------------------|--------|-------------|------------------|---------------|-------------|
| levenue                                                |        |             |                  |               |             |
| D4380 - Othr Sales of Goods and<br>Svcs - Function 500 | \$0.00 | \$50,420.41 | \$0.00           | \$0.00        | \$50,420.4  |
| C4380 - Othr Sales of<br>Goods and Svcs                | \$0.00 | \$50,420.41 | \$0.00           | \$0.00        | \$50,420.4  |
| Revenue Total                                          | \$0.00 | \$50,420.41 | \$0.00           | \$0.00        | \$50,420.41 |
| Expense                                                |        |             |                  |               |             |
| 00000 - A CCT TREE ROOT NODE -<br>Function 500         | \$0.00 | \$0.00      | \$0.00           | \$0.00        | \$0.00      |
| 00000 - ACCT TREE ROOT<br>NODE                         | \$0.00 | \$0.00      | \$0.00           | \$0.00        | \$0.00      |
| D5101 - Professional Fees & Svcs -<br>Function 500     | \$0.00 | \$202.50    | \$0.00           | \$0.00        | (\$202.50   |
| D5301 - Materials & Supplies Exp -<br>Function 500     | \$0.00 | \$123.33    | \$0.00           | \$0.00        | (\$123.3    |
| D5501 - Other Operating Exp -<br>Function 500          | \$0.00 | \$150.00    | \$0.00           | \$0.00        | (\$150.00   |
| C5070 - Maintenance &<br>Operations                    | \$0.00 | \$475.83    | \$0.00           | \$0.00        | (\$475.83   |
| D5251 - Travel - Function 500                          | \$0.00 | \$61.42     | \$0.00           | \$0.00        | (\$61.42    |
| C5251 - Travel                                         | \$0.00 | \$61.42     | \$0.00           | \$0.00        | (\$61.4     |
| Expense Total                                          | \$0.00 | \$537.25    | \$0.00           | \$0.00        | (\$507.2    |
| [otal                                                  |        |             |                  |               | \$49,883.10 |

E211 1070

2017 Ending Balance = \$446,740.01
 2018 Current Balance = \$49,883.16
 2018 True Current Balance = \$496,623.17

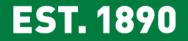

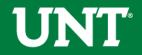

### **October Trainings**

Need help with faculty sponsored or non-sponsored projects? Sign up for COGNOS Project Training to Learn:

- How to map old project IDs to new project IDs
- How to review budgets at a high level and at the transaction level
- How to read grant reports
- How to read non-sponsored reports including IDC and Start-Up budgets.

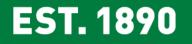

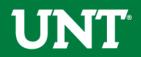

### Welcome Chancellor Lesa B. Roe!

- o 3:45p.m. Tuesday, October 10<sup>th</sup>
- Jade Ballroom, Union 333
- $_{\odot}$  Light refreshments will be served

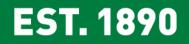

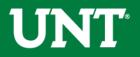

# **Contact Information**

| For Help With                                      | Contact                                                                                                    |  |  |
|----------------------------------------------------|----------------------------------------------------------------------------------------------------|--|--|
| IDTs                                               | <ul> <li>Financial Reporting - x5500 - FRO_Cash&amp;CampusAcctg@untsystem.edu</li> </ul>                                                                                                    |  |  |
| Account Questions                                  | Financial Reporting - UNT FINREP                                                                                                    |  |  |
| ePROs                                              | <ul> <li>Procurement - x5500 - <u>bsc@untsystem.edu</u></li> <li>* The budget office can only assist with error messages that appear next to the budget check line. All other errors must be handled by Purchasing.</li> </ul> |  |  |
| ePARs                                              | • Payroll - x5500 - <u>bsc@untsystem.edu</u>                                                                                                    |  |  |
| ePAR Hourly Worker Requests                        | Career Center - x2105                                                                                                    |  |  |
| ABAs                                               | Budget Office - x3233                                                                                                    |  |  |
| Budget Errors                                      | Budget Office - EMAIL <u>Budget.Office@unt.edu</u>                                                                                                    |  |  |
| Chart String – General Questions                   | • Budget Office - x3233                                                                                                    |  |  |
| Chart String – Request a <u>New</u> Chart<br>Field | • Budget Office - Complete the <u>Chartfield Setup/Change Form</u> and remit it to Hurley 102.                                                                                                    |  |  |
| Chart of Account Resources                         | <u>fit.untsystem.edu</u> , Look here for <u>Function</u> definitions.                                                                                                    |  |  |

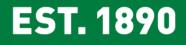

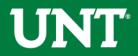

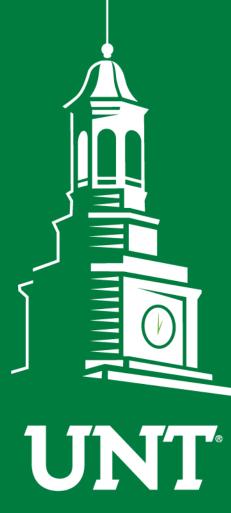

UNIVERSITY OF NORTH TEXAS®

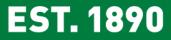

# Thank You.